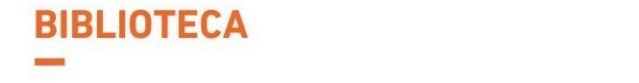

**FACULTAD DE INGENIERÍA Y ARQUITECTURA CARRERA DE INGENIERÍA** 

# **FORMATO DE** PRESENTACIÓN **PARA TESIS**

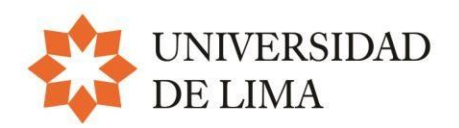

El presente documento tiene como objetivo normalizar la presentación de los trabajos de investigación, elaborados por los alumnos de la carrera de Ingeniería de Sistemas para optar el grado de bachiller. Responde a la necesidad de contar con una guía que los oriente mediante una serie de recomendaciones básicas relativas al formato, la tipografía, la tabulación, el interlineado, el uso y ordenación de citas y referencias, entre otros.

Este material se basa en normas y modelos para la elaboración de tesis adoptados por diversas instituciones académicas, así como en las normas de la American Psychological Association (APA, 7.ª edición en inglés)

#### **Formato general del trabajo**

- **Alineación:** Justificado
- **Fuente:** Times New Roman
- **Interlineado:** sencillo
- **Tamaño de fuente:** 10 puntos
- **Tamaño de papel:** A4 (210x297 mm)
- **Márgenes:**
	- Izquierdo: 2,54 cm
	- $\blacksquare$  Superior: 2,54 cm
	- Inferior:  $2.54 \text{ cm}$
	- Derecho: 2 cm
- **Espacio posterior de cada párrafo:** 6 puntos
- **Espacio posterior de cada subtítulo (nivel 2 y 3):** 6 puntos
- **Sangría:** a partir del segundo párrafo de cada sección utilice sangría de 1,25 cm en la primera línea. Esta pauta se aplica para todas las divisiones, pero no para el caso de las viñetas.
- **Notas informativas a pie de página**: sirven para agregar algún comentario o información del autor**.** El procesador de textos (Word) tiene una función que permite introducir, automáticamente, tanto la llamada, que va en el texto en superíndice, como la nota.

#### • **Numeración de las páginas:**

- Los números de las páginas se colocan en la parte superior. Formato: Times New Roman, 10 puntos.
- La numeración del artículo iniciará a partir de la segunda página.

#### • **Portada**

- Es la primera página del documento y contiene los datos generales [\(véase la](#page-4-0) [plantilla](#page-4-0) N.° 1).
- Nombre completo de la universidad ubicado en el margen superior de la página. Formato: 12 puntos, centrado.
- Nombre completo de la facultad o carrera, en la siguiente línea. Formato: 12 puntos, centrado.
- − Logotipo institucional Ulima en color, en las dimensiones establecidas, dejando cuatro (4) espacios desde el nombre de la Universidad (véase [la plantilla](#page-4-0) N.° 1).
- − Colocar el título del trabajo cuatro (4) espacios por debajo del logo de la Ulima. Formato: interlineado sencillo, 20 puntos, negrita, centrado, mayúsculas.
- − A un (1) espacio del título del trabajo, indicar si es tesis, trabajo profesional o trabajo de investigación. Formato: 12 puntos, centrado.
- − Dejando tres (3) espacios, colocar los nombres y apellidos completos del alumno. En la siguiente línea, centrado, colocar su código. Si el trabajo fuera realizado por más de un integrante, los nombres, apellidos y códigos se colocarán de la misma manera. Formato: 14 puntos, negrita, centrado.
- − Dejando dos (2) espacios, colocar el título 'Asesor', en negrita. En la siguiente línea, centrado, colocar los nombres y apellidos completos.
- − Al final de la hoja colocar el distrito (Lima) seguido del país (Perú), separado por un guion. En la siguiente línea, centrado, colocar el mes y año del trabajo de investigación.
- Esta página no se numera.

#### • **Figuras:**

- Para el contenido o cuerpo de las figuras utilice la fuente Times New Roman con un tamaño de 10 puntos e interlineado sencillo.
- Las páginas en las que aparecen figuras también deben numerarse y su disposición (vertical u horizontal) no debe alterar la posición del número de página.
- Las figuras deben estar numeradas y tener un título.
- − Para las notas de una figura utilice la fuente Times New Roman en 10 puntos e interlineado sencillo.

**Notas de las figuras:** las notas explican la figura. Deben ser breves pero descriptivas y deben colocarse dentro de los límites de la figura.

#### • **Tablas:**

- − Las páginas en las que aparecen las tablas también deben numerarse y su disposición (vertical u horizontal) no debe alterar la posición del número de página.
- Las tablas deben estar numeradas y tener un título.
- − Las tablas se deben incorporar en el texto y no al final del capítulo ni en los anexos.
- − Para el contenido y las notas de una tabla utilice la fuente Times New Roman en 10 puntos e interlineado sencillo.
- **Citas:** para insertar una cita dentro del cuerpo del documento revise la guía [Citas y](http://libguides.ulima.edu.pe/citas_referencias) [referencias, e](http://libguides.ulima.edu.pe/citas_referencias)laborada por la Biblioteca de la Universidad de Lima. También puede revisar el manual de publicaciones de la Psychological Association (APA) mencionado en el punto anterior.
- **Referencias:** listado bibliográfico que documenta los trabajos de otros profesionales citados en la investigación que se está desarrollando. El listado de referencias se elaborará según el estilo APA, que se puede ver en los textos citados en los puntos anteriores. Ver la guía Citas y [referencias](http://libguides.ulima.edu.pe/citas_referencias)
- **Cómo entregar los trabajos de suficiencia profesional:** los trabajos de suficiencia profesional deberán entregarse de la siguiente manera:
	- − Llenar debidamente la autorización para la publicación en el Repositorio Institucional de la Universidad, adjuntando un USB conteniendo la Tesis o Trabajo de Suficiencia Profesional de la Carrera de Ingeniería de Sistemas en PDF Y Word, de acuerdo a las normas de presentación de trabajos de investigación publicados en la web.
- **Marca de agua:** en su formato digital, el trabajo de suficiencia profesional debe incluir una marca de agua en todas sus páginas. Para incluir esta marca de agua se debe tener en cuenta lo siguiente:
	- − Descargar el logo de la Universidad desde la siguiente dirección: <http://contenidos.ulima.edu.pe/bibliofiles/gsu/logo/logo.jpg>
	- − En Microsoft Word, seguir esta ruta: Diseño de página

Marca de agua

Marcas de agua personalizadas

Marca de agua de imagen

Escala 90 % (Ponerla en negrita)

Decolorar (Ponerla en negrita)

**Aceptar** 

Finalmente, se ubica la imagen en el centro de la página.

**PLANTILLA N.° 1** Portada

*Alineación: centrado Fuente: Times New Roman Interlineado: 1,5 Tamaño de fuente: 12 puntos Altas y bajas*

Universidad de Lima

Facultad de Ingeniería

Carrera de Ingeniería de Sistemas

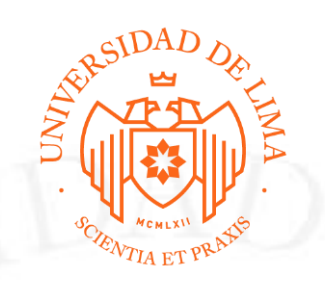

*Alineación: centrado Estilo de fuente: negrita Fuente: Times New Roman Interlineado: sencillo Mayúsculas Tamaño de fuente: 20 puntos*

# <span id="page-4-0"></span>**TÍTULO DEL TRABAJO**

Trabajo de investigación para optar el Título Profesional de Ingeniero de Sistemas

**[Nombres y Apellidos del alumno]**

**Código [Insertar el código de alumno]**

**Asesor**

Nombres y apellidos del asesor

Lima – Perú

*Alineación: centrado Fuente: Times New Roman Interlineado: 1,5 Tamaño de fuente: 12 puntos*

Haga clic aquí o pulse para escribir una fecha.

## **Título**

*Debe ser breve y descriptivo, indicando las características más distintivas de su trabajo*

#### **Autor(es)** [xxxxxxxxx@aloe.ulima.edu.pe](mailto:xxxxxxxxx@aloe.ulima.edu.pe) Universidad de Lima

**Resumen: [**En esta sección se describe la esencia, el tema principal del artículo expone las razones de su elección y justifica su importancia, se recomienda un máximo de 300 palabras y la no inclusión de referencias. Incluye la pregunta de investigación planteada, su importancia, la metodología y los principales resultados o hallazgos. Las notas al pie o las obras citadas nunca se enumeran en un resumen.]

**Palabras Clave: [**Lista de palabras claves que identifican a los temas considerados en el trabajo de investigación. Estas palabras servirán en la búsqueda bibliográfica posterior. En este rubro sólo se pide una lista de palabras sin definiciones (al menos 5).]

**Abstract: [**Es la traducción al inglés del resumen del ítem anterior].

**Keywords:** [Listado de palabras clave, en inglés].

#### **1. INTRODUCCIÓN**

[En esta sección se presenta los fundamentos sobre el conocimiento que los lectores necesitan para que puedan entender cómo los hallazgos del artículo son un avance sobre el conocimiento actual en el campo.]

#### **2. ESTADO DEL ARTE**

[En esta sección se presenta un análisis estructurado de la literatura con respecto a la secuencia de eventos que conducen a la situación actual en el contexto de su investigación y discutirse críticamente de manera que el lector pueda comprender su contribución a un área de conocimiento, sus limitaciones y las preguntas abiertas.]

#### **3. ANTECEDENTES**

[Trabajos previos realizados que brindan una base teórica o antecedentes significativos para la investigación del área(s) de conocimiento(s) involucrados en la investigación.]

#### **4. METODOLOGÍA**

[Esta sección tiene varios nombres diferentes, incluyendo: "Métodos", Métodos y materiales", "Experimental", "Descripción y validación de métodos". En la cual se describe los materiales que utilizó en sus experimentos y/o los métodos que utilizó para llevar a cabo su investigación, de una manera lo suficientemente detallada para permitir que otros en su campo puedan seguir fácilmente su método y, si lo desea, incluso replicar su trabajo.]

2 • [Inicial del nombre y apellido – Páginas pares]

#### **5. RESULTADOS**

[Los resultados pueden ir por separado o integrados en la sección de discusión, bajo el título Resultados y Discusión. Se recomienda que, si tiene una sección de Resultados por separado, éstos deben presentarlos con poca o ninguna interpretación o discusión. Colocar los resultados más representativos, organizarlos en una secuencia que resalte las respuestas a los objetivos, hipótesis o preguntas que usted mismo establezca al comienzo del documento.]

### **6. DISCUSIÓN**

[En esta sección debe expresar su punto de vista sin una plantilla específica, pero debe ser convincente y creíble al mismo tiempo. En la redacción trate de ser constructivo cuando discuta lo que cree que son las limitaciones de los demás con respecto a los resultados obtenidos.]

#### **7. CONCLUSIONES**

[Análisis crítico y objetivo de los resultados obtenidos en comparación con los resultados esperados, explicando por qué y que problemas quedan pendientes.]

#### **8. TRABAJOS FUTUROS**

[Sugerencias para las siguientes etapas de implementación y nuevos trabajos de investigación].

#### **REFERENCIAS**

[Relación ordenada de todas las fuentes citadas sobre el tema tratado en el trabajo de investigación. Utilizar el formato APA]